# Network Programming

# Socket API

#### Note: **This class lecture will be recorded!**

If you do not consent to this recording, please do not ask questions via your video, audio or public chat; send your question to the instructor using the private chat.

> Lisa Frye, Instructor [frye@Kutztown.edu](mailto:frye@Kutztown.edu)

> Kutztown University

Copyright Lisa Frye 2017

# Socket API

- UC Berkeley
- **BSD UNIX**
- ▶ de facto standard

## Socket

- What is a *stream*?
- How can processes communicate?
- **Independent Unrelated process communication**
- **Bi-directional**
- ▶ Client / Server
	- $\blacktriangleright$  How does the client contact the server?
- $\blacktriangleright$  File descriptor returned

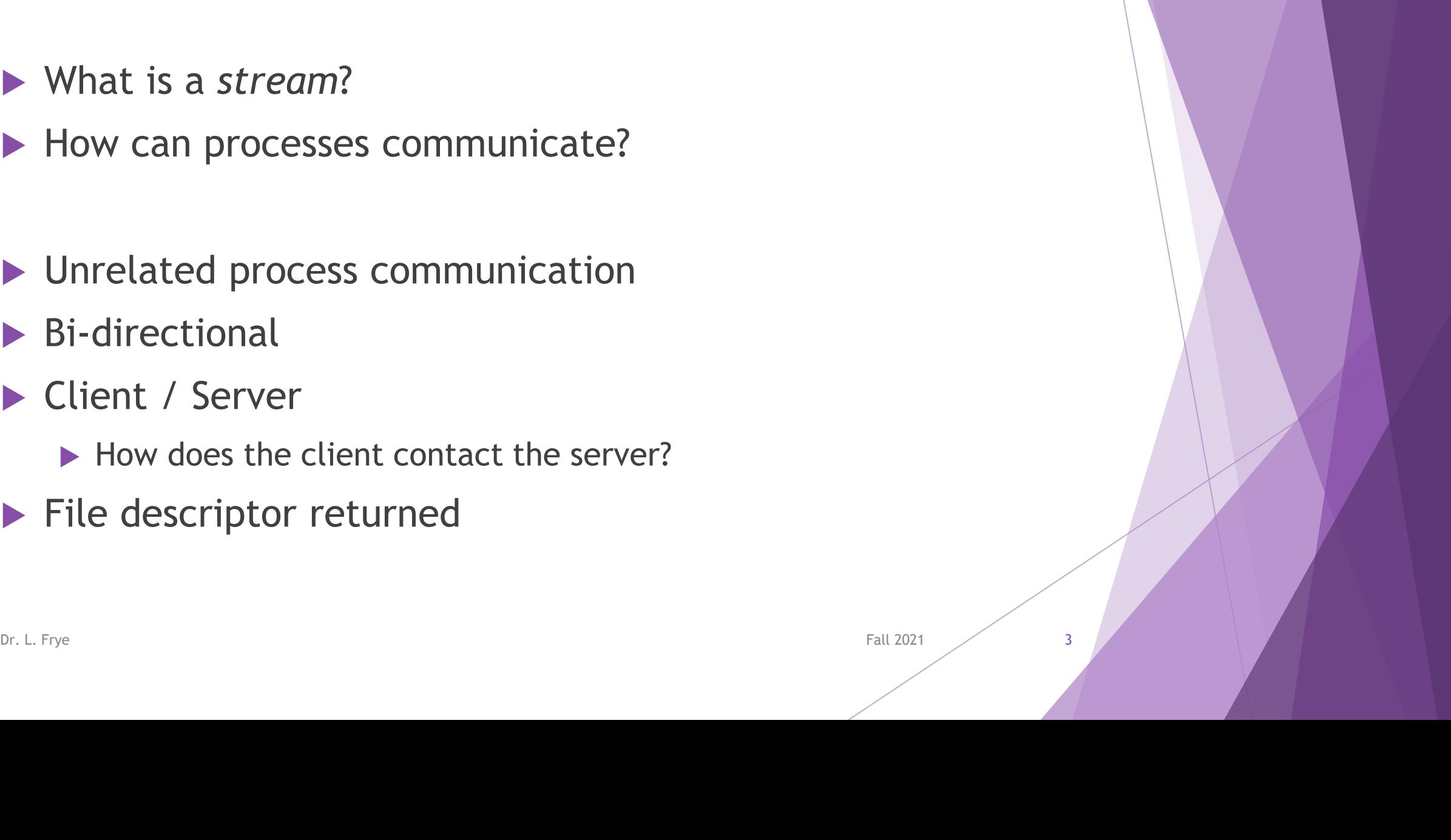

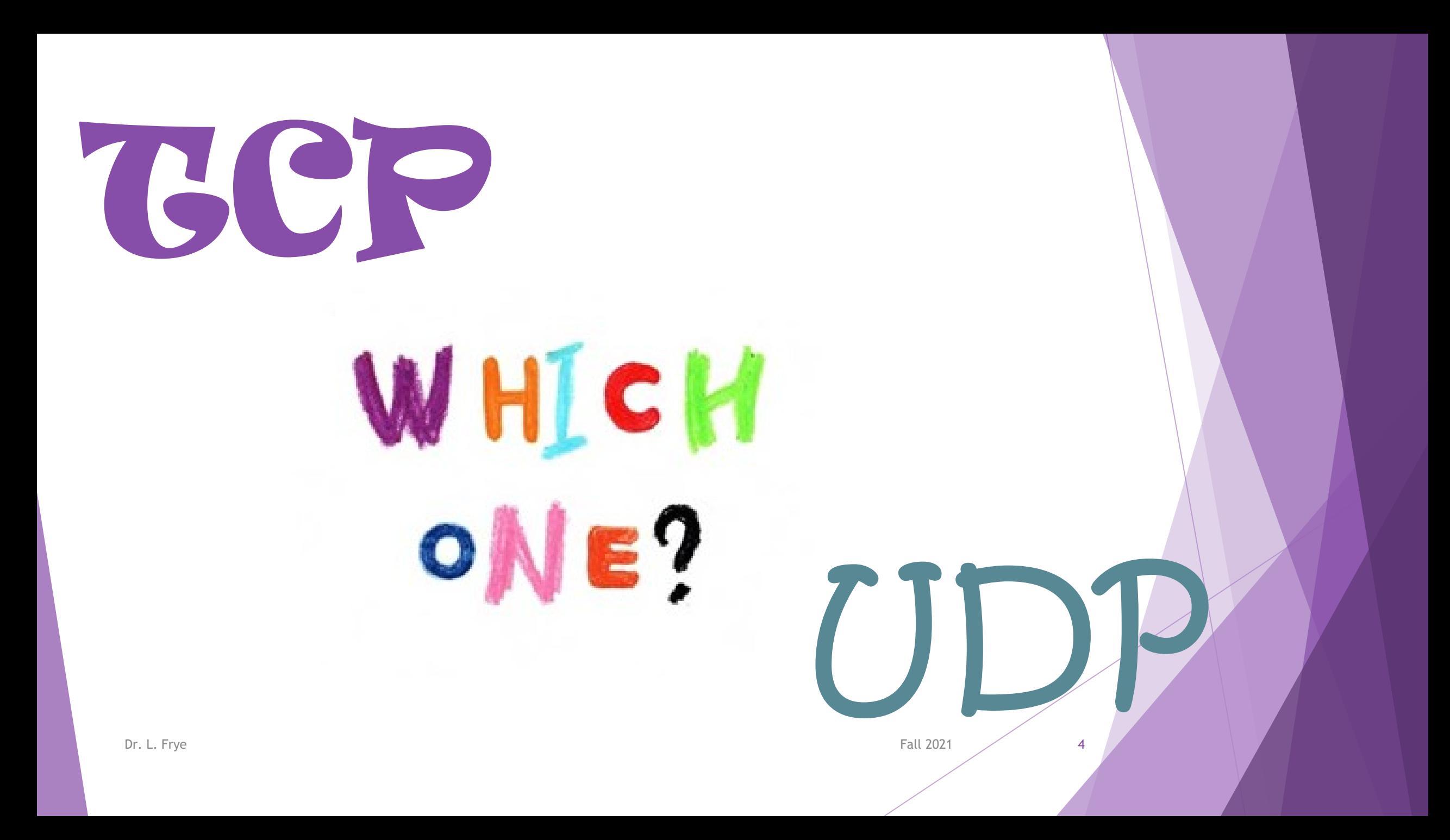

# Socket Address

- Inter-process communication
- Socket pair
- $\blacktriangleright$  TCP socket pair  $\rightarrow$  4-tuple
- ▶ Q: Why is a 4-tuple required for unique identification of a connection?
- **Q:** What is required to identify one endpoint of a TCP/IP connection?

# Socket Address Data Types

▶ Generic Data type  $\rightarrow$  sockaddr

struct sockaddr {  $\sqrt{2}$  // generic socket address structure sa\_family\_t sa\_family; // address family (AF\_INET, AF\_UNIX) char sa\_data[]; // endpoint address in that family };

- Internet (TCP, UDP) *sockaddr\_in*
- UNIX *sockaddr\_un*
- $\blacktriangleright$  Include files

#### Socket Address Structures as Arguments

**Passed by reference** 

 $\blacktriangleright$  Function definitions  $\rightarrow$  generic structure (sockaddr)

 $\blacktriangleright$  Function calls  $\rightarrow$  cast to specific sockaddr structure

 $\blacktriangleright$  How is this done?

# Endian Concepts

- $\blacktriangleright$  Read left to right or right to left?
- Gulliver's Travels
- **Endianness in computer science** 
	- $\triangleright$  Big-endian  $\rightarrow$  most significant byte on left
	- $\triangleright$  Little-endian  $\rightarrow$  most significant byte on right
- Example:  $91,329 \rightarrow$  Hex value?
	- $\triangleright$  00 01 64 C1
	- $\triangleright$  C1 64 01 00

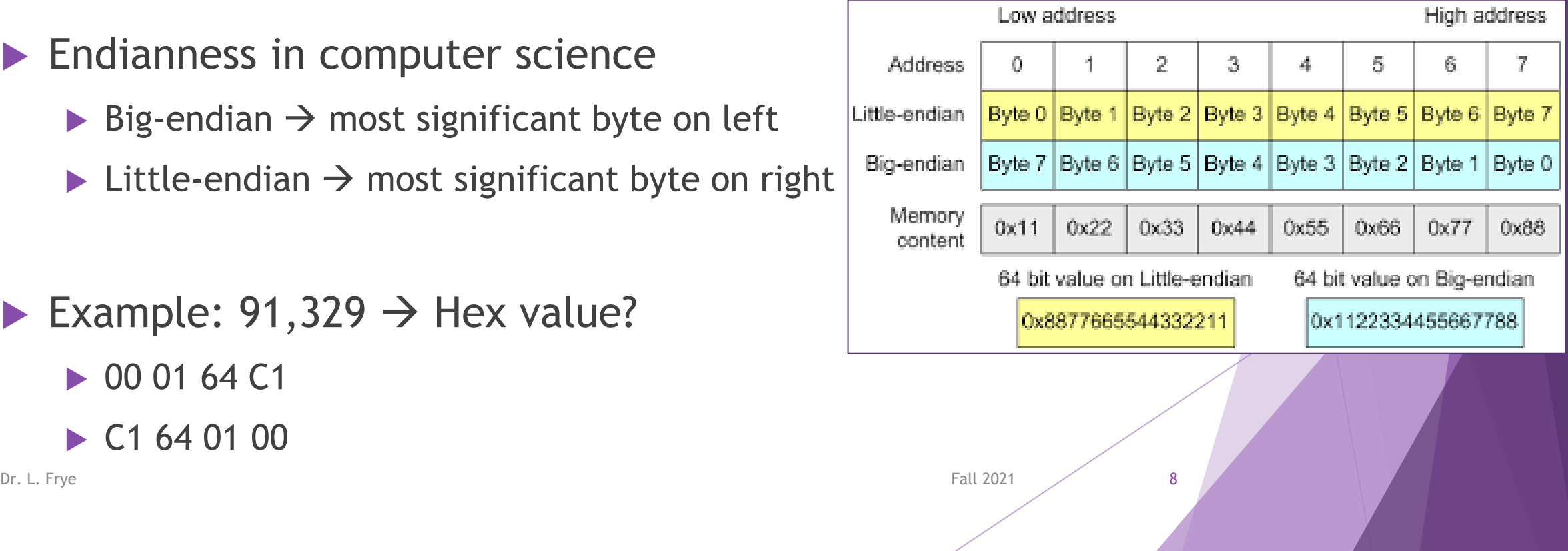

# Network Byte Order

- $\blacktriangleright$  Big-endian
- $\blacktriangleright$  htonl()
- $\blacktriangleright$  htons()
- $\blacktriangleright$  ntohl()
- $\blacktriangleright$  ntohs()

h – host

- n network
- s short
- l long

# Socket Connection using TCP

- **Passive open**
- ▶ Active open
- ▶ Passive close receive FIN packet
- ▶ Active close close socket

#### UDP Connection

#### Socket Libraries

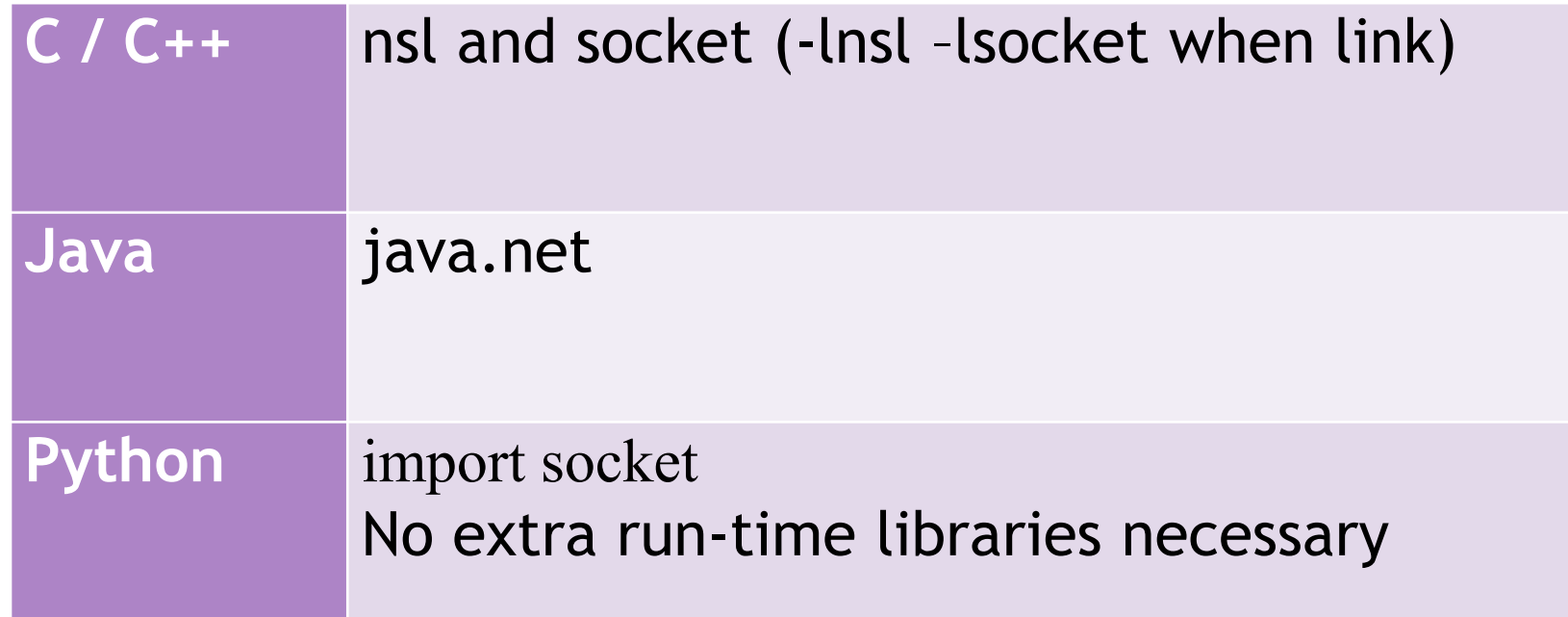

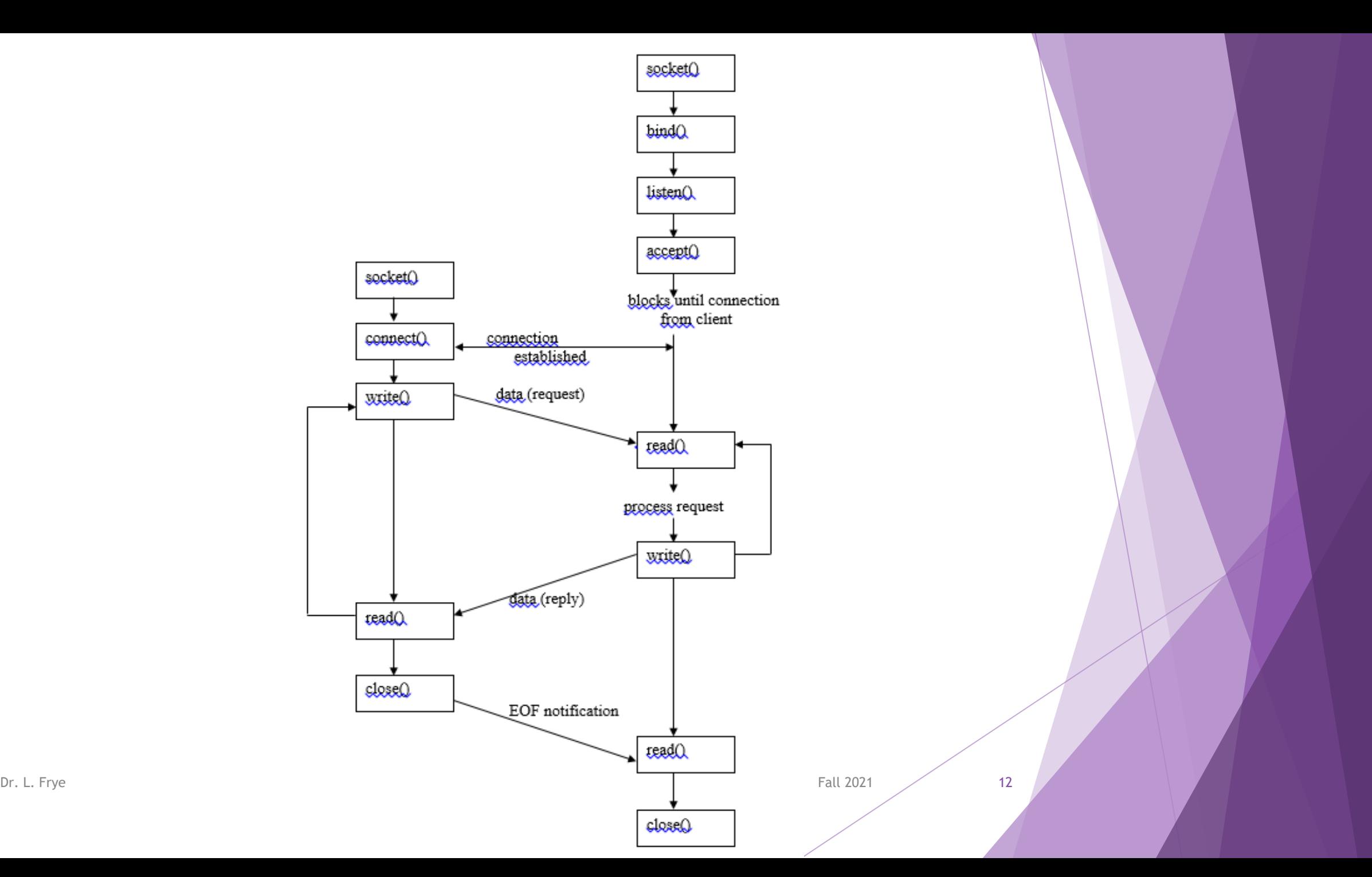

### Server Actions

- Create a socket
- Assign an address to the socket
- Make socket a passive socket and listen
- Accept incoming connection

#### Server Creates a Socket

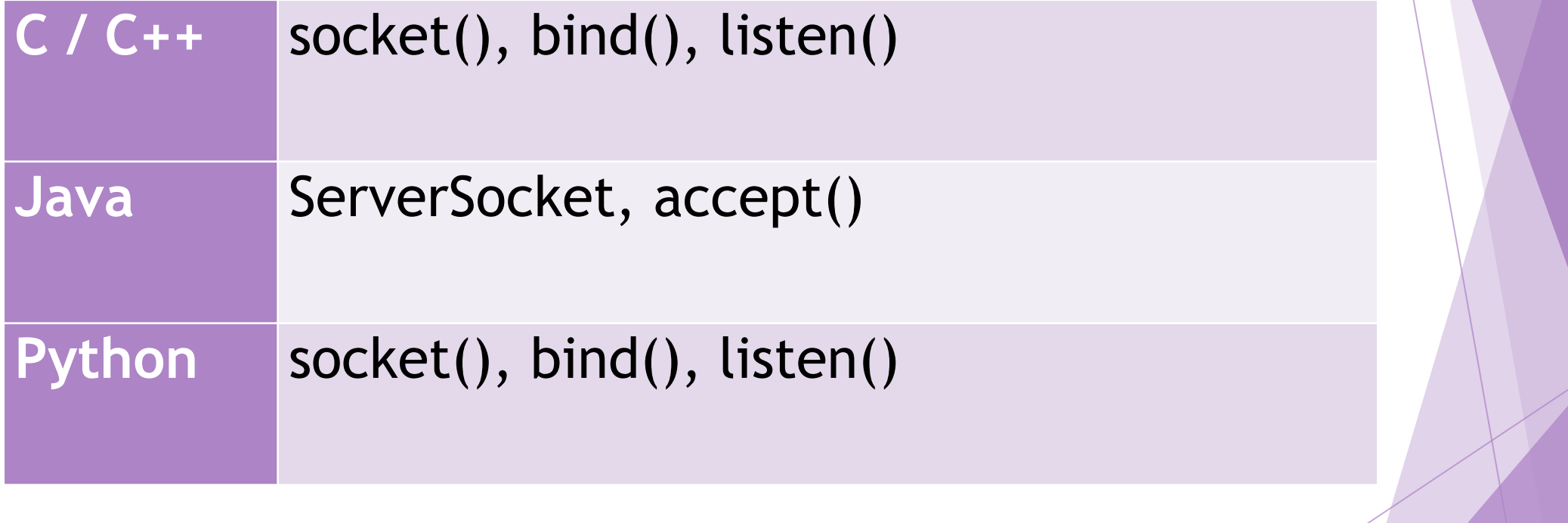

### Client Creates a Socket

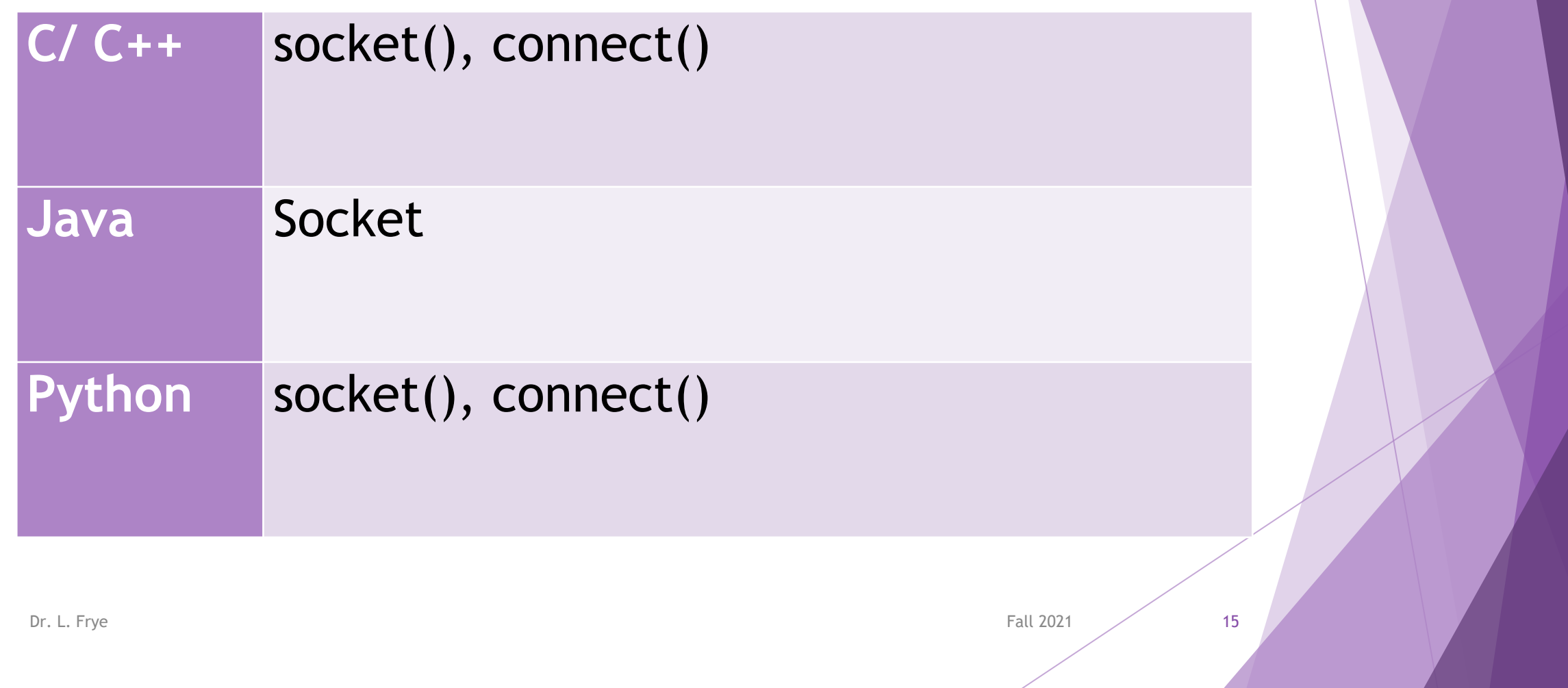

#### Socket Descriptor

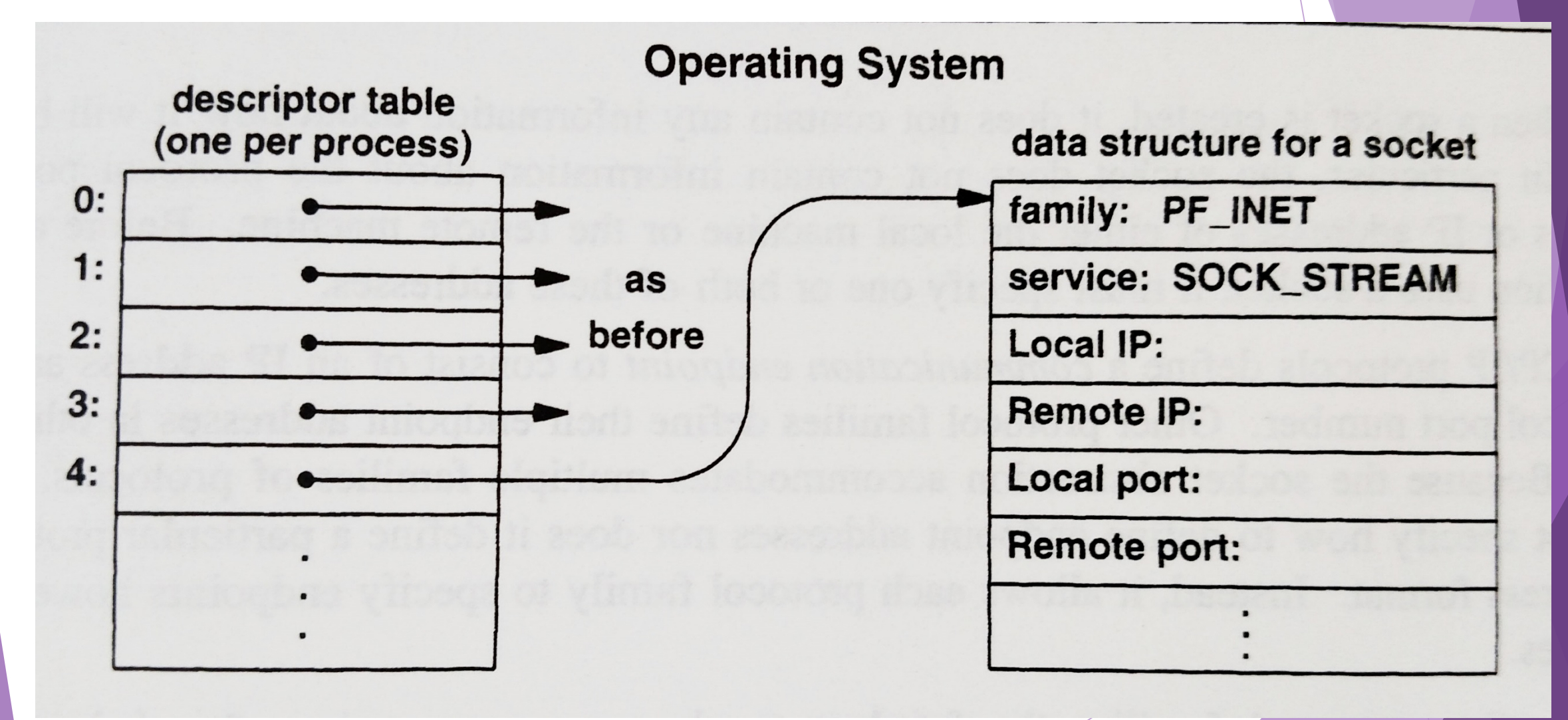

#### Socket system call

**int socket(int domain, int type, int protocol);**

- ▶ Domain address family
- ▶ Type SOCK\_STREAM or SOCK\_DGRAM
- Protocol typically 0 (system determines protocol)
- $\blacktriangleright$  Returns
	- Socket descriptor
	- $\blacktriangleright$  -1

# Assign Address to Socket

- **int bind(int s, const struct sockaddr \*name, int addrlen);**
- s socket descriptor
- $\blacktriangleright$  Name address for socket
	- TCP IP address and port number
- Addrlen length of address in name
- $\blacktriangleright$  Returns
	- $\triangleright$  0 or -1

# Listen for Incoming Connections

- Convert socket to a *passive socket*
- **int listen(int s, int backlog);**
- S socket descriptor
- ▶ Backlog number of connection requests in queue
- **Returns** 
	- $\triangleright$  0 or -1

#### Accept Connection

**int accept(int s, struct sockaddr \*name, int \*addrlen);**

- S socket descriptor
- ▶ Name address of client (if not NULL)
- ▶ Addrlen maximum length and actual length of address in name
	- Value-result argument (Input-output argument)
- $\blacktriangleright$  Returns
	- ▶ Connected socket descriptor
	- $\blacktriangleright$  -1

### Address and Host System Calls

- ▶ gethostname()
- ▶ gethostbyname()
- $\triangleright$  inet\_addr()
- ▶ inet\_aton()
- ▶ inet\_ntoa()

# Client Actions

- Creates socket
- ▶ Connects socket to server's socket
- **int connect(int s, struct sockaddr \*name, int addrlen);**
- S socket descriptor
- ▶ Name server's address (sockaddr\_in)
- Addrlen length of address in name
- $\blacktriangleright$  Returns

 $\triangleright$  0 or -1

# Transfer Data

- $\blacktriangleright$  read()
- $\blacktriangleright$  write()
- $\blacktriangleright$  recv()  $\blacktriangleright$  send()

#### Discussion

 What are some ways that the client and server could synchronize data transfer?

#### Develop Functions

- **ssize\_t readn(int filedes, void \*buff, size\_t nbytes);**
- **ssize\_t written(int filedes, const void \*buff, size\_t nbytes);**
- **ssize\_t readline(int filedes, void \*buff, size\_t maxlen);**

# Understanding Buffering

#### TCP and UDP buffer data

Successful call to write() or send()

 $\blacktriangleright$  Where is the data written?

Receive buffer

read() or recv()

#### Program exit or crash??

### Close Socket

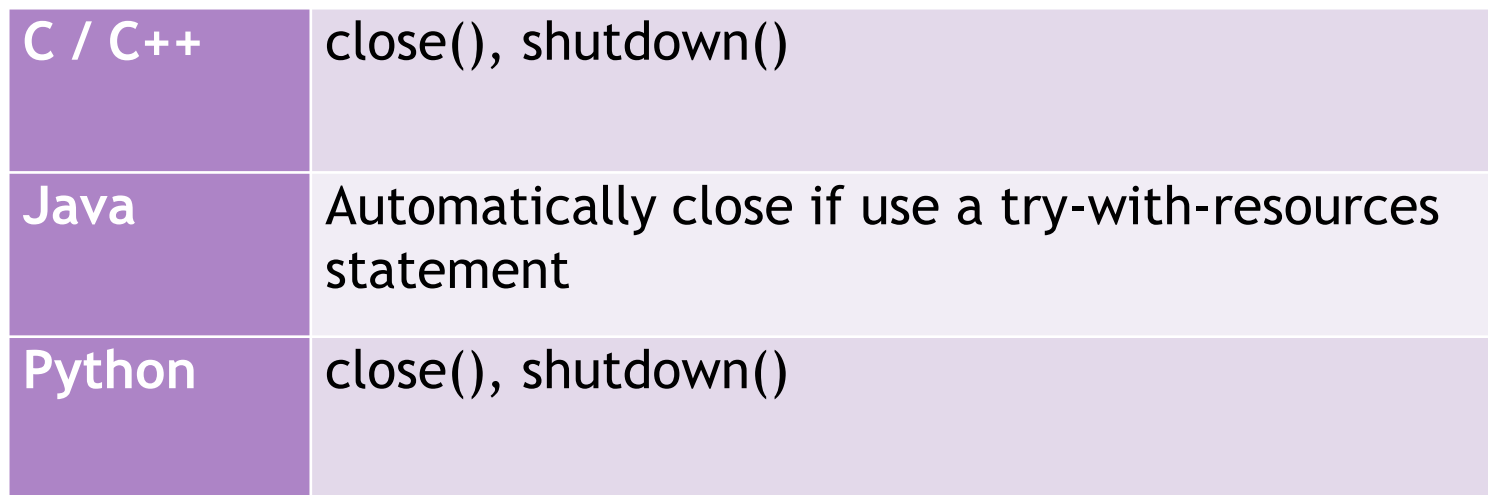

#### Connectionless vs. Connection-Oriented

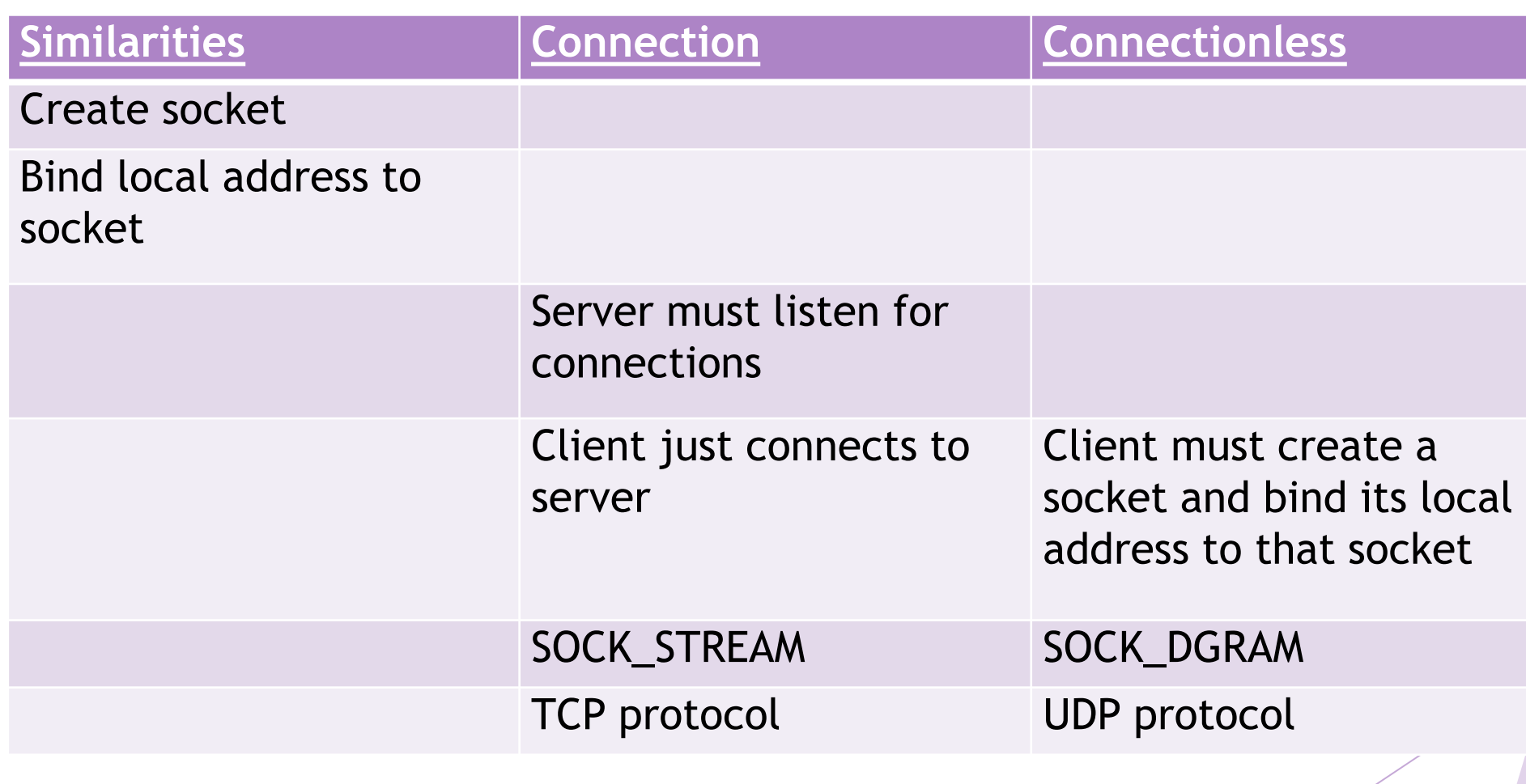

# UDP Sockets

- ▶ How is socket programming over UDP different from socket programming over TCP?
- $\blacktriangleright$  From the program perspective, how is UDP socket programming different from TCP?
- ▶ What should the client do if the packet does not reach the server?
- ▶ Q: What if the client needs to receive a response from the server?

# Transferring Data over UDP Sockets

#### $\blacktriangleright$  sendto()

 int sendto(int s, const char \*buf, int len, int flags, struct sockaddr \*to, int tolen);

#### $\blacktriangleright$  recvfrom()

▶ int recvfrom(int s, char \*buf, int len, int flags, struct sockaddr \*from, int fromlen);

 $\blacktriangleright$  sendmsg()

#### $\blacktriangleright$  recvmsg()

Dr. L. Frye Fall 2021 30

# UDP Sockets

#### ▶ Server

- $\blacktriangleright$  socket()
- $\blacktriangleright$  bind()
- recvfrom() / sendto()
- $\blacktriangleright$  close()

#### ▶ Client

- $\blacktriangleright$  socket()
- sendto() / recvfrom()
- $\blacktriangleright$  close()

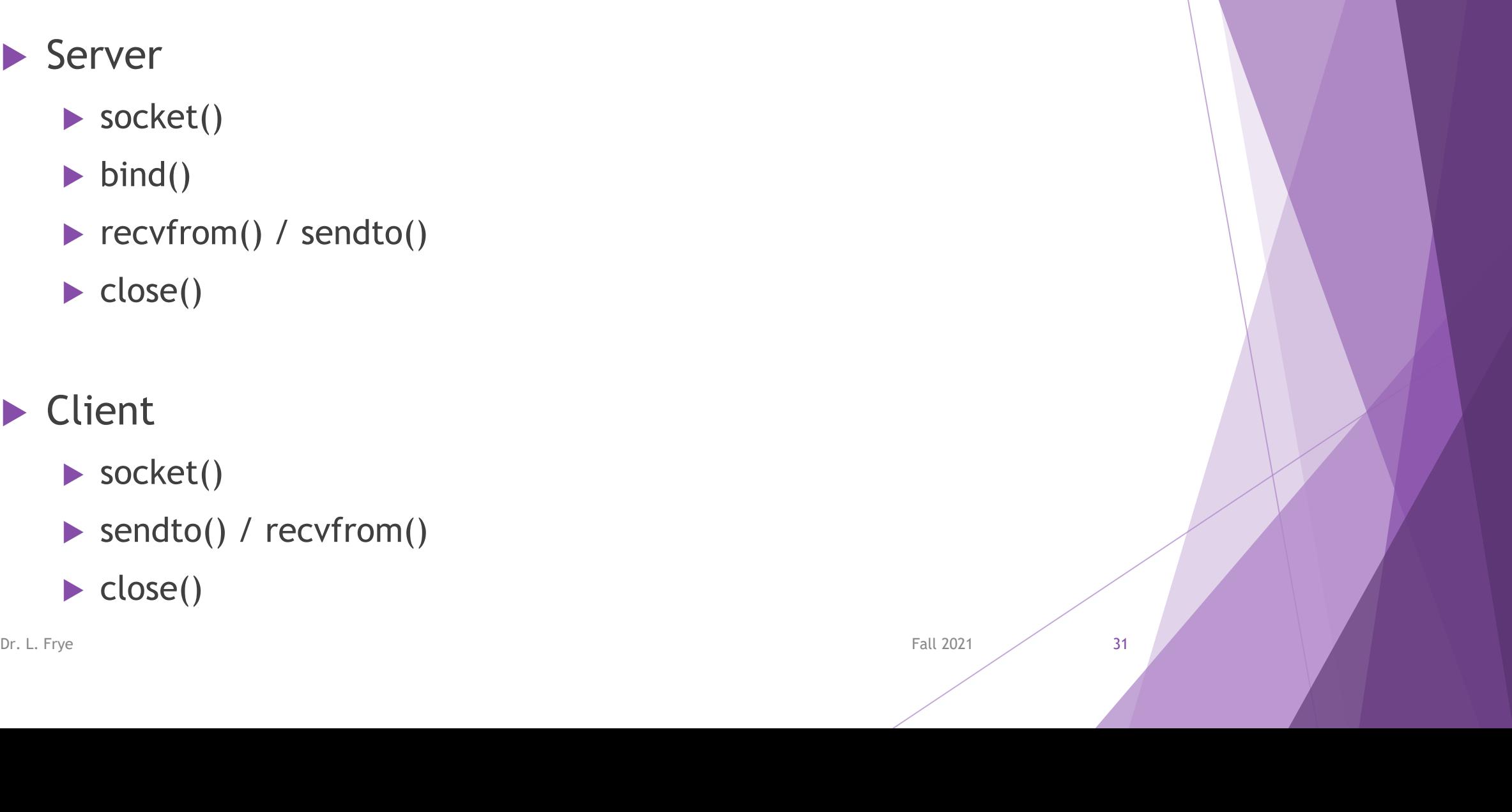